# **ISLEVER**

1Z0-255

Hyperion Essbase 7.1.2 Cnsultant

DEMO

# https://www.islever.com/1z0-255.html https://www.islever.com/oracle.html

For the most up-to-date exam questions and materials, we recommend visiting our website, where you can access the latest content and resources.

#### **QUESTION NO: 1**

When working with an aggregate storage database, what is the default dimension calculation order?

- A. Accounts, Time, Dense, Sparse, Two-Pass
- B. Stored hierarchies (variable order), Dynamic hierarchies
- C. Dynamic hierarchies,Stored hierarchies (variable order)
- D. Sparse, Accounts (if dense),Time(if dense), other Dense

#### **Answer: B**

#### **QUESTION NO: 2**

What are two ways to improve dataload speed in block storage? (Choose two.)

- A. load the file from the client
- B. load the file from the server
- C. sort data files in order by Dense dimensions
- D. sort data files in order by Sparse dimensions

#### **Answer: B,D**

#### **QUESTION NO: 3**

Which Analytic Services environment variable defines the encoding that Analytic Server uses to interpret text characters?

- A. EASPATH
- B. ESSLANG
- C. NLSLANG
- D. ARBORPATH

# **Answer: B**

# **QUESTION NO: 4**

Which two statements are true when using Attribute dimension members in calculation functions? (Choose two.)

- A. Attribute dimension members cannot be assigned calculated data.
- B. The FIX command can contain Attribute dimension members only.

C. The CALC DIM command can be used to aggregate an Attribute dimension.

D. The FIX command can contain Attribute functions to derive base dimension member lists.

# **Answer: A,D**

# **QUESTION NO: 5**

When creating an aggregate storage database, which three statements are true about hierarchies? (Choose three.)

- A. The first hierarchy under a dimension must be stored.
- B. When a hierarchy is tagged as Multiple Hierarchies Enabled, it must be label only.
- C. While not advisable, shared members can appear in the outline before their stored counterpart.
- D. Stored hierarchies within a Multiple Hierarchies Enabled dimension can have shared members.
- E. Dimensions tagged as Dynamic can contain both shared members and members with formulas.

# **Answer: A,B,E**

# **QUESTION NO: 6**

What is the default column delimiter in the Data Prep Editor?

A. tab

- B. comma
- C. white space
- D. single quote

**Answer: A**

# **QUESTION NO: 7**

View the Exhibit.

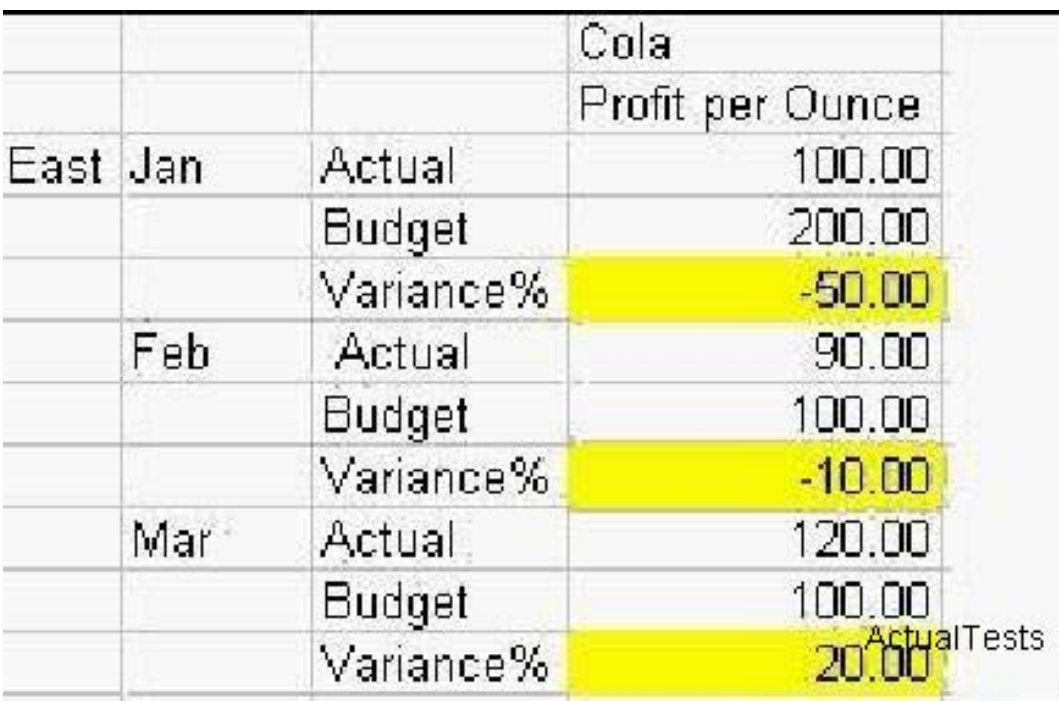

In an aggregate storage database, "Profit per Ounce" (Measures dimension) and "Variance %" (Scenario dimension) are dynamically calculated members. To determine Variance %, you use this formula:

((Actual - Budget)/Budget )\* 100)

Which two solve order options (member - solver order) will produce the results shown in the spreadsheet shown in the exhibit? (Choose two.)

A. Measures - 0 Profit Per Ounce - 1 Scenario - 0 Variance % - 0 B. Measures - 2 Profit Per Ounce - 1 Scenario - 1 Variance % - 2 C. Measures - 2 Profit Per Ounce - 0 Scenario - 0 Variance % - 1 D. Measures - 0 Profit Per Ounce - 0 Scenario - 0 Variance % - 1

#### **Answer: B,D**